# Задача А. Задачечка на строчечки

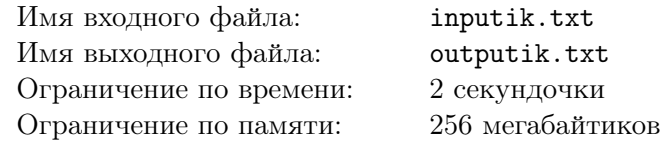

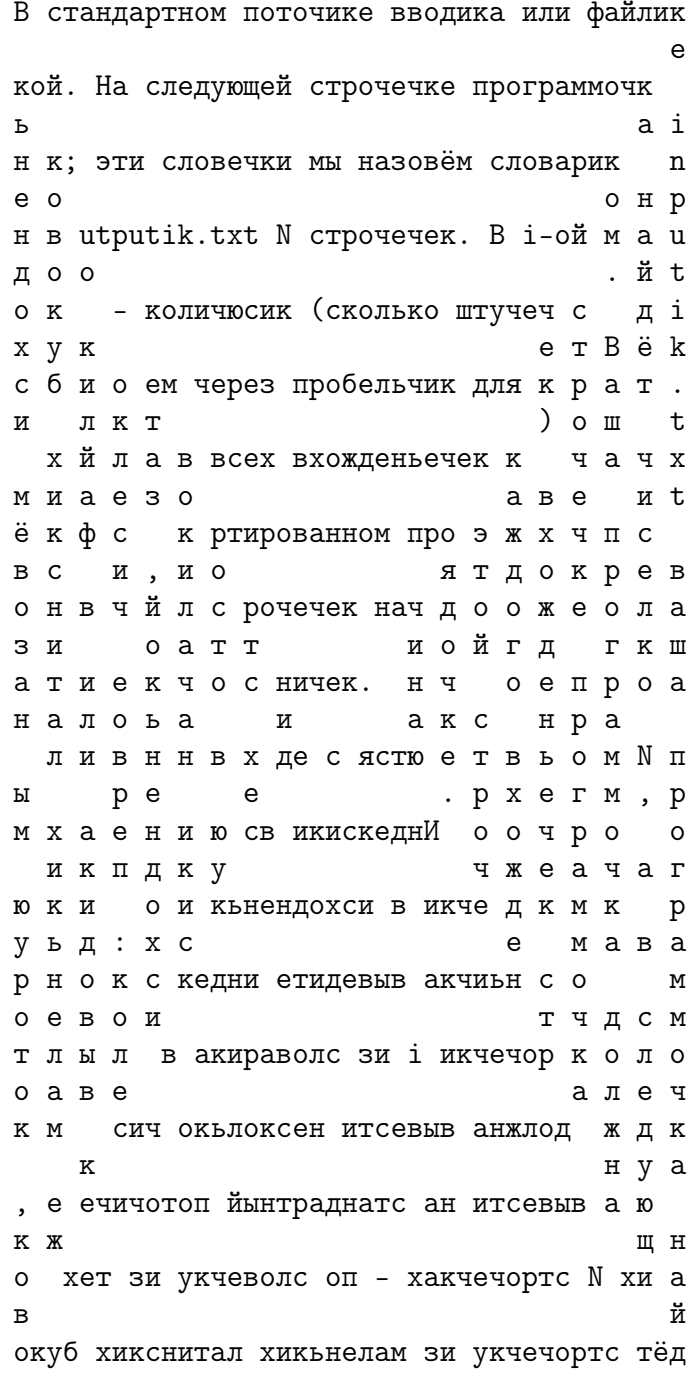

#### Формат входных данных

В стандартном поточике вводика или файлике inputik.txt ваша программочка найдёт строчечку из маленьких латинских буковок, которую мы назовём исходненькой. На следующей строчечке программочка найдёт числище  $N$  ( $1 \le N \le 1000000$ ), а в следующих N строчечках — по словечку из тех же маленьких латинских буковок; эти словечки мы назовём словариком. Суммарненькая суммочка длиннищ словечек из словарика не превосходит 1 000 000.

#### Формат выходных данных

Ваша программочка должна вывести на стандартный поточичек выводика или в файлик outputik.txt N строчечек. В *i*-ой строчечке программочка должна вывести несколько чиселок: первое чиселко — количюсик (сколько штучечек) вхожденьечек строчечки *i* из словарика в исходненькой, затем через пробельчик для каждого вхожденьичка выведите индексики началиков всех вхожденьичек этой строчечки в исходненькую в отсортированном порядочке. Индексики всех строчечек начинаются с единичек. Няшечки-преподавашечки гарантируют, что колючюсик вхожденьичек не превосходит 1 000 000.

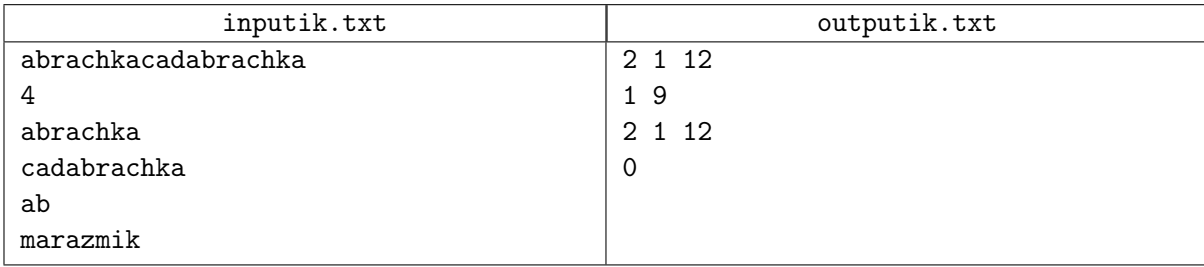

# Задача B. Префикс-функция

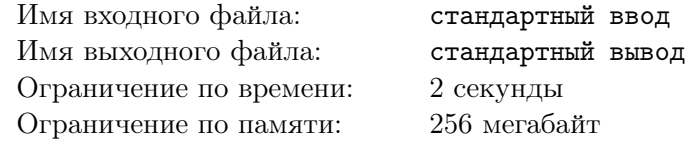

Постройте префикс-функцию для заданной строки s.

#### Формат входных данных

Первая строка входного файла содержит  $s$   $(1 \leqslant |s| \leqslant 10^6).$  Строка состоит из букв латинского алфавита.

# Формат выходных данных

Выведите значения префикс-функции строки s для всех индексов 1, 2, . . . , |s|.

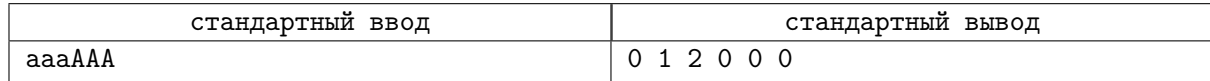

# Задача C. Периодические префиксы

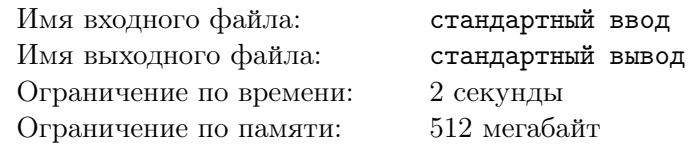

Дана строка  $s$ , найдите для каждого ее префикса максимальное  $k_i,$  такое, что префикс длины  $i$ является конкатенацией  $k_i$  одинаковых строк.

#### Формат входных данных

Первая строка входного файла содержит строку  $s$   $(1 \leqslant |s| \leqslant 400\,000)$ . Строка состоит из строчных латинских букв.

#### Формат выходных данных

Выведите  $|s|$  чисел: для всех длин от 1 до  $|s|$  выведите максимальное  $k_i$ , такое, что префикс длины  $i$  является конкатенацией  $k_i$  одинаковых строк.

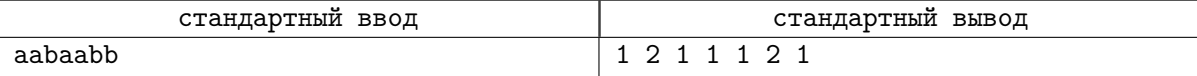

# Задача D. Множественный поиск 2

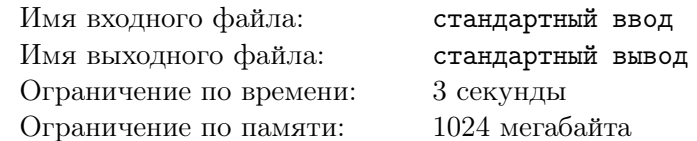

Дан массив строк  $s_i$  и строка  $t$ . Требуется для каждой строки  $s_i$  определить, сколько раз она встречается в  $t$  как подстрока.

### Формат входных данных

Первая строка входных данных содержит целое число  $n (1 \le n \le 10^6)$  — число элементов в *s*.

Следующие *п* строк содержат по одной строке  $s_i$ . Гарантируется, что сумма длин всех строк из *s* не превосходит  $10^6$ .

Последняя строка входных данных содержит строку  $t$  (1 ≤  $|t|$  ≤ 10<sup>6</sup>).

Все строки состоят из строчных латинских букв.

#### Формат выходных данных

Для каждой строки  $s_i$  выведите количество её вхождений в строку  $t$  в том же порядке, что и во входных данных.

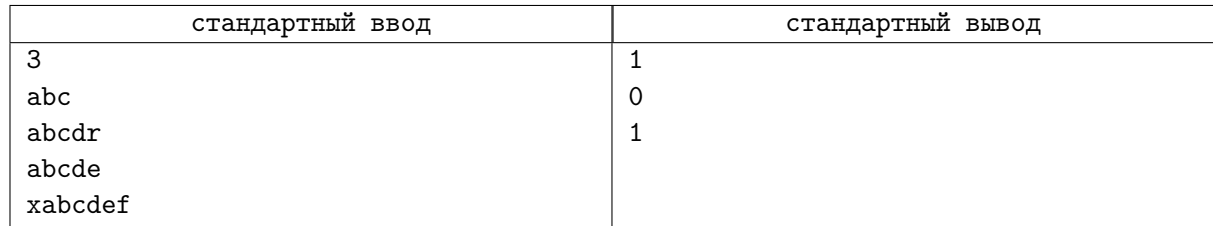

# Задача E. Под-бор

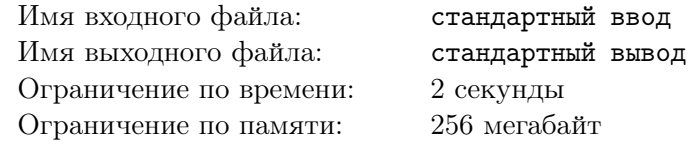

Бором называется подвешенное дерево, на каждом из рёбер которого написано по символу, причём символы, написанные на рёбрах, выходящих из общей вершины-родителя, различны. Будем называть направление от родителя к детям "вниз". Назовем вхождением строки s в бор такую вершину бора, от которой можно пройти несколько шагов вниз таким образом, что встретившиеся символы образуют строку s.

Даны бор и несколько строк, найдите сумму количеств вхождений этих строк в этот бор.

### Формат входных данных

В первой строке входного файла записано единственное число  $n, 1 \leq n \leq 100000$  — количество вершин бора. В следующих *n* строках описаны вершины бора. В  $(i + 1)$ -й строке описаны дети *i*й вершины: число  $k_i$  ее детей, затем  $k_i$  пар из номера вершины-ребёнка и символа, написанного на соответствующем ребре. Номер родителя всегда меньше номера ребёнка; корнем бора является вершина номер 1.

В  $(n+2)$ -й строке записано количество  $m$   $(1 \leqslant m \leqslant 100000)$  строк для поиска. В следующих  $m$ строках перечислены сами строки. Входные строки непусты, а их суммарная длина не превышает 100 000 символов.

Все символы, написанные на рёбрах, а также все символы, составляющие строки — маленькие латинские буквы.

#### Формат выходных данных

Выведите одно число — сумму количеств вхождений.

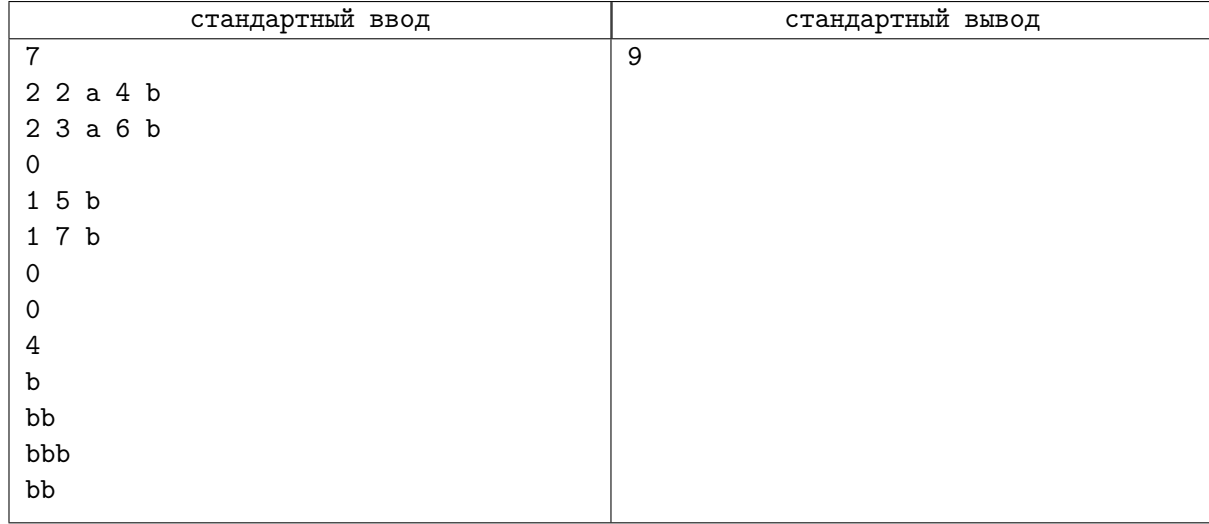

# Задача F. Ахо

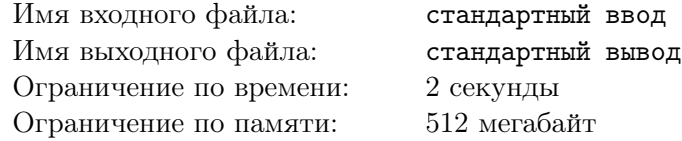

Это интерактивная задача.

Каждый раз, когда Маргарет и Альфред посещают кафе «У Дональда», они играют в странную игру про угадывание строк.

Её правила таковы:

- Первый игрок пишет строку  $S$  фиксированной длины  $N$ . Также у первого игрока есть строка T, изначально пустая. Обе строки состоят только из маленьких букв английского алфавита.
- Второй игрок не знает эти строки в течение всей игры. Однако ему разрешено спрашивать про любые две позиции (в обеих строках), правда ли, что символы в них равны. Например, вопрос может выглядеть так "Равны ли второй символ строки S и пятый символ строки  $T$ ?" Обратите внимание, что можно спрашивать про два символа одной строки.
- Игра состоит из М раундов. В начале каждого раунда первый игрок добавляет один символ в конец строки  $T$ .
- После добавления символа второй игрок может задать не более пяти вопросов. После этого он должен сказать, какое число подстрок строки  $T$  равно строки  $S$ .

Маргарет быстро заметила, что Альфред всегда преуспевает в роли втрого игрока. Она подозревает наличие стратегии, позволяющей второму игроку выигрывать независимо от S и T. A вы так сможете?

#### Формат входных данных

При запуске ваша программа должна считывать два целых числа N и M  $(1 \le N, M \le 20000)$ из стандартного потока ввода.

Далее следуют M раундов игры. В *i*-м раунде вы можете задать **не более пяти** вопросов в формате "<позиция1> <позиция2>". Описание любой позиции выглядит как "s x" где  $1 \le x \le N$ (если это x-й символ строки S) или как "t y" где  $1 \leq y \leq i$  (если это y-й символ строки T). Ответ программы жюри будет "Yes", если символы на этих позициях равны и "No" иначе.

#### Формат выходных данных

В конце любого раунда вы должны вывести ответ в формате " $\frac{1}{2} k$ ", где k равно числу вхождений строки S в строки T. После этого в строку T будет автоматически добавлен новый символ (если это не последний раунд).

Не забудьте делать flush после каждого вопроса. После того, как вы вывели все  $m$  чисел, ваша программа должна автоматически завершиться, иначе ваш вердикт может быть каким угодно.

# Пример

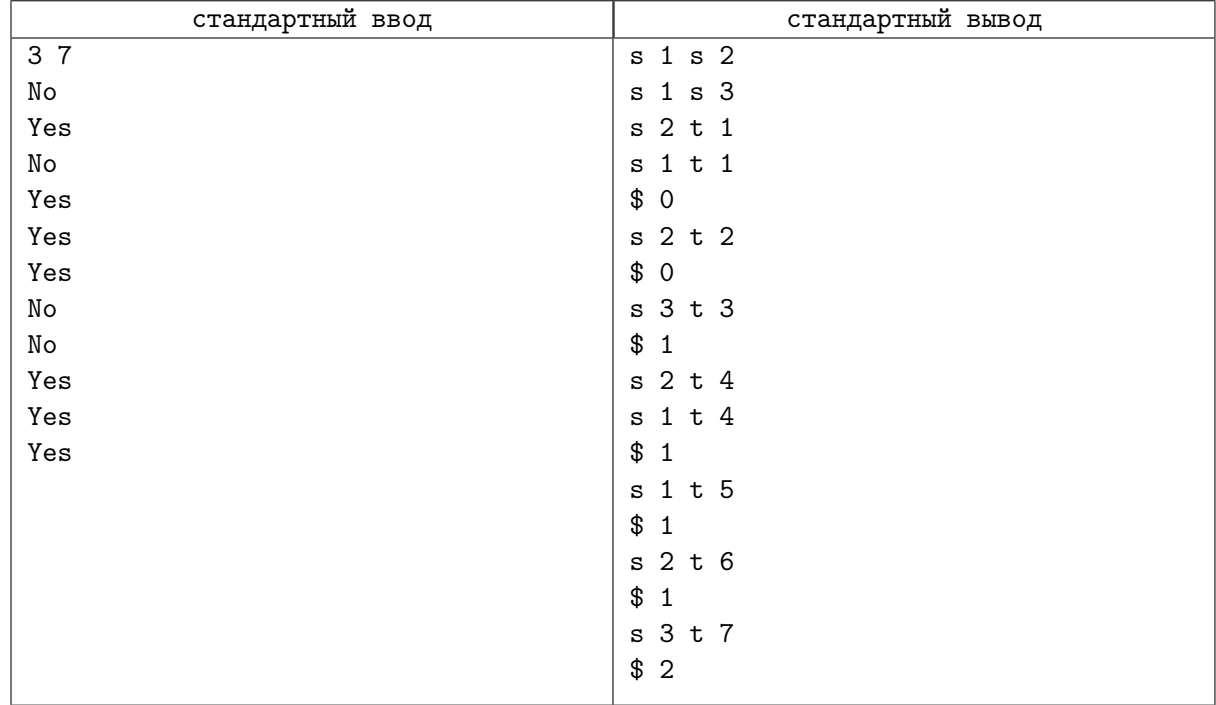

# Замечание

В примере, строка S изначально равна "aba", а строка T получается добавлением символов "a", "b", "a", "c", "a", "b", "a".

# Задача G. Цензура

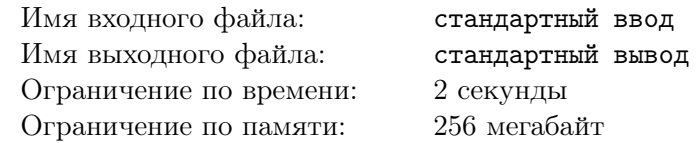

Посчитайте, сколько строк над алфавитом из *n* символов длины *m* не содержат ни одной подстроки из заданного множества "запрещенных" строк.

### Формат входных данных

В первой строке написаны целые числа  $n (1 \leqslant n \leqslant 100)$  — количество символов в алфавите,  $m$  $(1 \leq m \leq 100)$  — длина искомых строк и  $p$   $(0 \leq p \leq 10)$  — количество "запрещенных" подстрок. Следующая строка содержит  $n$  символов с кодами больше  $32$  — буквы алфавита. Далее идет  $p$ "запрещенных" строк, длины которых не превосходят  $min(m, 10)$  символов. Строки целиком состоят из символов алфавита.

### Формат выходных данных

В первой строке выведите ответ на задачу по модулю 1000000007.

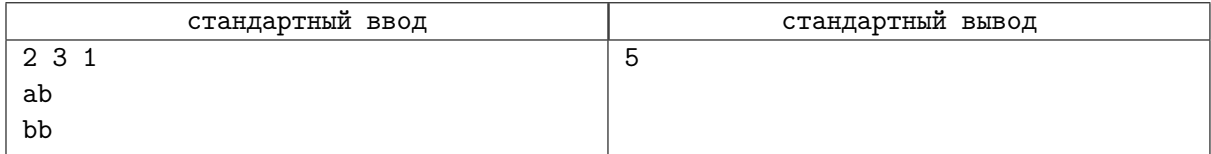

# Задача Н. Подозрительные строки

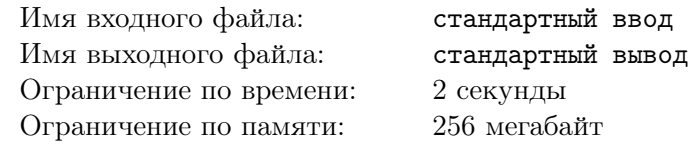

Вы работаете в компании, специализирующейся на интернет-технологиях, и сейчас вы разрабатываете спам-фильтр. Этот фильтр определяет, содержит ли строка спам, для этого он использует словарь «спам-слов». Если входная строка содержит по крайней мере одно слово из этого словаря в качестве подстроки, то фильтр считает, что это сообщение подозрительное. (примечание: вся строка считается подстрокой для самой себя)

Вы решили решить более сложную задачу: посчитать, сколько существует различных строк длины *l*, состоящих из строчных букв, который являются подозрительными для данного фильтра. Выведите ответ по модулю 10000.

#### Формат входных данных

В первой строке записано число  $n-$  число спам-слов в словаре  $(1 \le n \le 10)$ . Во второй строке перечислены спам-слова через пробел (длина строк не больше 10, строки состоят только из строчных латинских букв). В третьей строке задано число  $l$   $(1 \le l \le 2^{31} - 1)$ .

#### Формат выходных данных

Выведите число подозрительных строк длины  $l$  по модулю 10000.

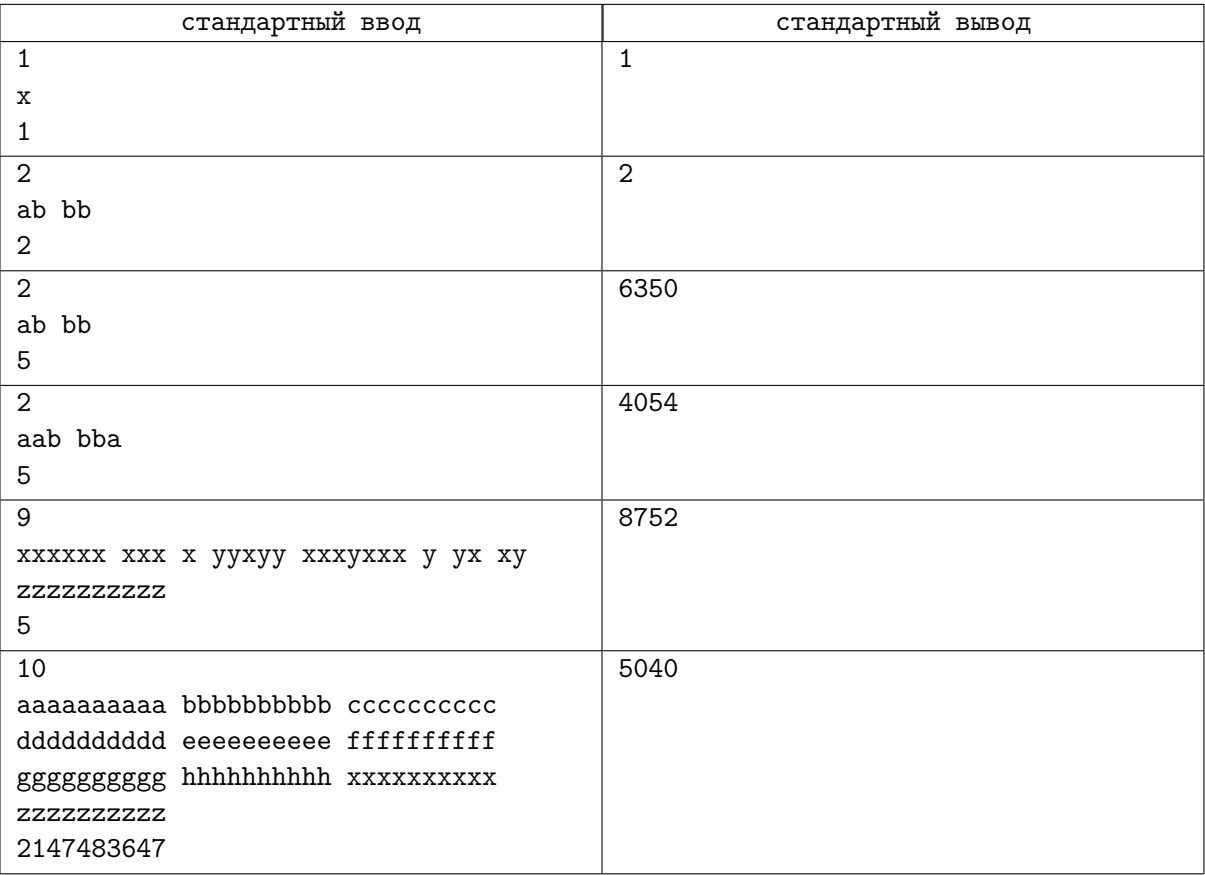

# Задача I. Divljak

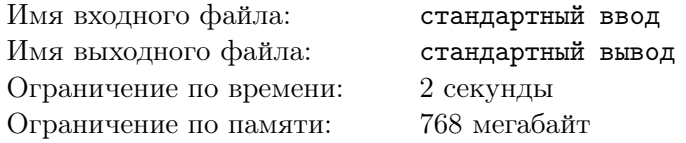

Это история про N варваров и Тарзана. Варвары занумерованы числами от 1 до N, и у каждого на табличке написана строка из строчных букв латинского алфавита. Игра состоит из Q раундов, каждый из которых может быть одного из двух типов:

- 1. Тарзан показывает слово P варварам.
- 2. Тарзан спрашивает варвара номер i, сколько слов из показанных им до текущего момента таковы, что слово на табличке варвара является их подстрокой.

Варвары не очень любят задачи на строчки, поэтому помогите им ответить на все запросы Тарзана.

### Формат входных данных

Первая строка содержит число варваров  $N$   $(1 \leqslant N \leqslant 10^5).$ 

Каждая из следующих  $N$  строк содержит слово на табличке очередного варвара.

Далее идет число запросов  $Q$   $(1 \leqslant Q \leqslant 10^5).$ 

Каждая из следующих Q строк описывает очередной запрос. Сперва записано число  $t - \text{run}$ запроса. Если  $t$  равно 1, то далее записано слово  $P$ , которое показывает Тарзан. Иначе  $t$  равно 2 и далее записан номер варвара  $i$   $(1 \leq i \leq N)$ , которого спрашивает Тарзан.

Суммарная длина слов на табличках варваров  $\leqslant 2\cdot 10^6.$ 

Суммарная длина показанных Тарзаном слов  $\leqslant 2\cdot 10^6.$ 

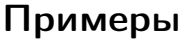

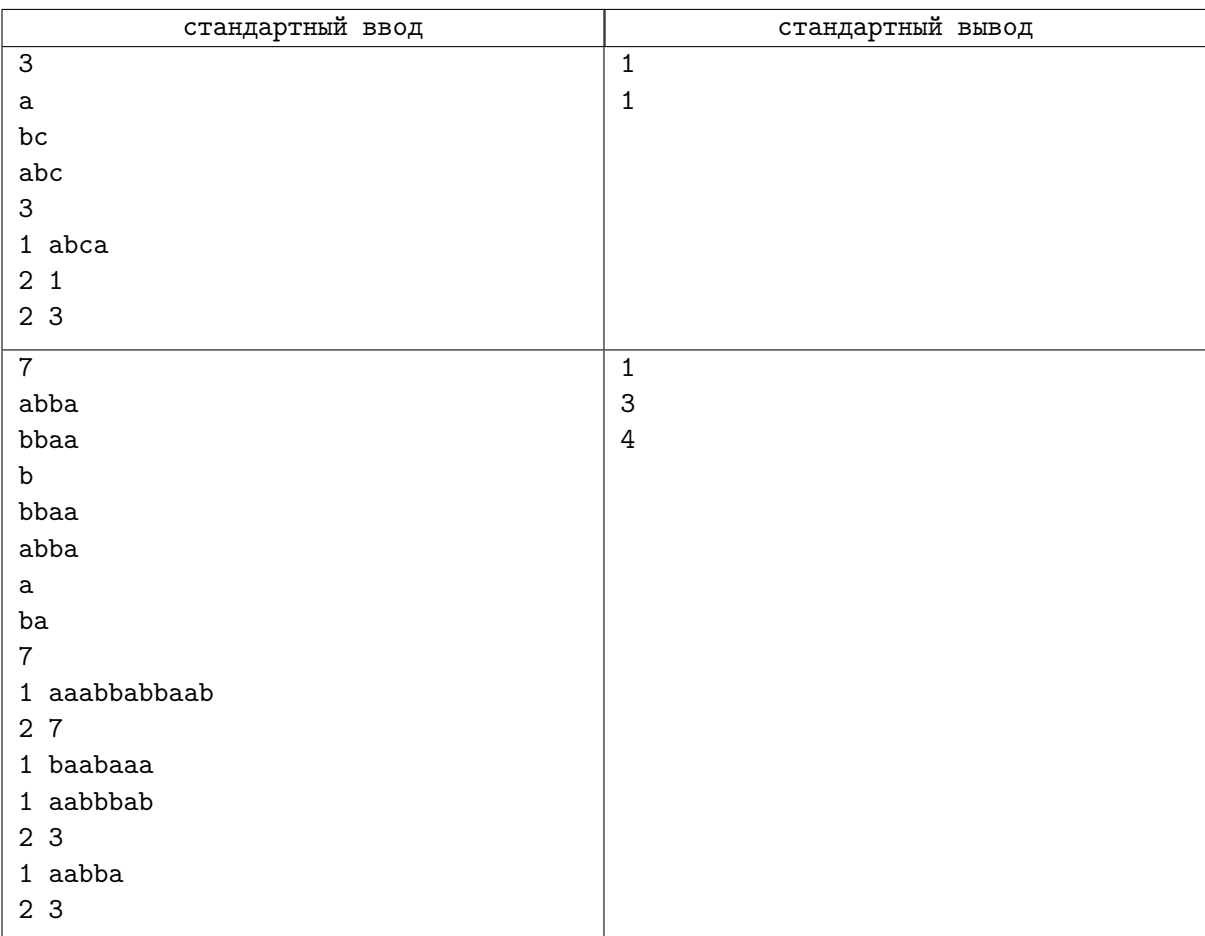

# Задача J. Словарь

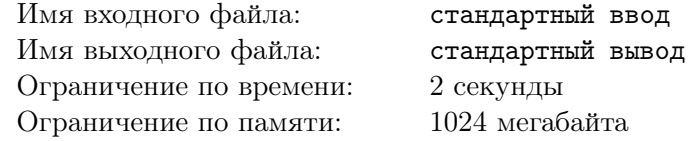

Словарь— это множество слов. Вы должны уметь обрабатывать запросы трех типов:

- $\bullet$   $\ast$  word» добавить слово word в словарь, если оно в нем не присутствует.
- $\bullet$   $\ast$  word» удалить слово word из словаря, если оно там присутствует.
- $\bullet$  «? text» вычислить суммарное количество вхождений всех слов из словаря в текст text, при этом, если слово входит в текст несколько раз, то необходимо учесть каждое вхождение.

Гарантируется, что любое слово или текст являются непустыми строками, состоящими из букв a, b и c, суммарная длина которых не превосходит L. Однако, для упрощения задачи перед выполнением каждого запроса необходимо поступить следующим образом: пусть  $x$  обозначает ответ на последний запрос ?, или 0, если таких запросов еще не было. Тогда необходимо очередную строку (word или text) циклически сдвинуть x раз. Напомним, что циклическим сдвигом строки  $s = s_0 s_1 \dots s_{|s|}$ называется строка  $s' = s_1 \dots s_{|s|} s_0$ .

### Формат входных данных

В первой строке дано одно число  $Q -$  число запросов. В следующих Q строках находятся запросы. Суммарная длина строк во всех запросах не превосходит  $L$   $(L \leqslant 5\,000\,000)$ 

### Формат выходных данных

Для каждого запроса «?» выведите одно число — ответ на него.

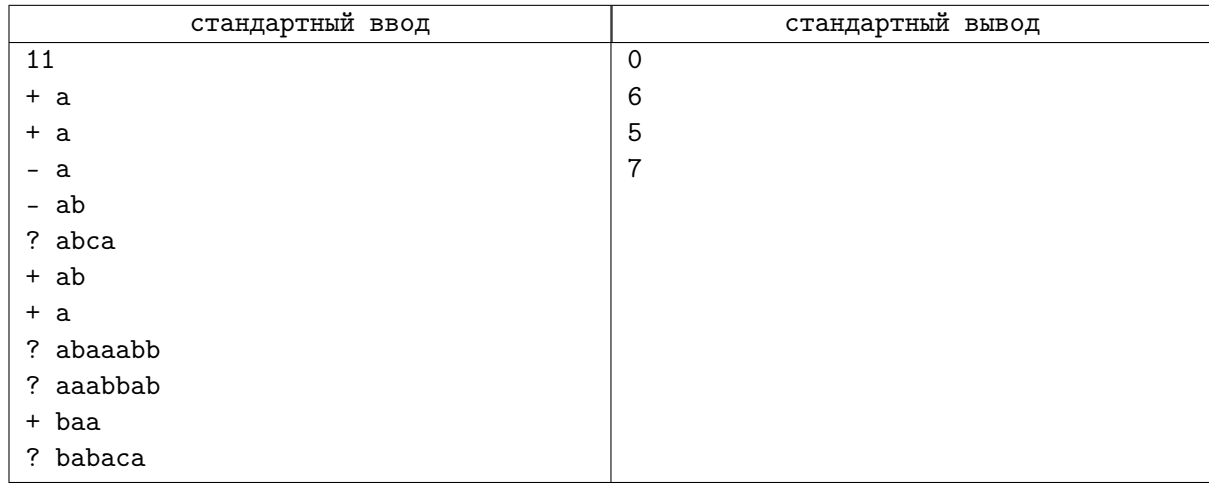